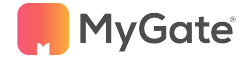

# We're constantly working to improve your MyGate experience. Here's what has changed...

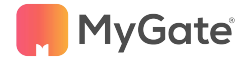

## Accounting Features

#### **● Simplify and speed up your reconciliations**

- All online payments through MyGate will now get auto reconciled.
- Admins will have to verify the auto populated dates to complete the reconciliation process.
- Path: *Accounts >> Bank Reconciliation >> Verify*

### **● Keep a track of your bills with bill plan reporting & uploads**

- *○* The society admins can download reports and upload dues based on the bill plans
- Path for uploading based on bill plans: *Financial reports >> uploads and downloads >> Due receipts*
- Path for reporting based on bill plans: *Financial Reports >> Dues.*

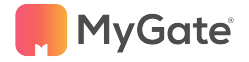

## Accounting Features

#### **● Say hello to smart Tally Integration**

○ Invoicing and Receipts from MyGate can now be imported to Tally for seamless auditing

#### **● Add invoicing period on your invoices**

- Now add invoicing period and duration to the invoices.
- Path: *Accounts >> Member invoicing >> Create invoicing template >> Billing month & Billing Duration*
- **● Go digital with point of sales system** 
	- Payments can be collected through POS machines for prepaid meters and security deposit
	- Point of Sales (POS) has been added as a method for collection in both payment intimation and manual receipts for prepaid meters and security deposits.

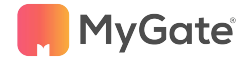

### Accounting Features

#### **● Now easily delete journal voucher**

- Journal vouchers can now be deleted and the JV series can be reset.
- All canceled JVs can be reviewed under "canceled Vouchers"
- Path: *Accounts >> Vouchers >> Canceled Vouchers.*
- **● Mumbai Fine System Ability to start fine from Invoice date and slab-wise compatibility**
	- Mumbai fine system is now compatible for slab based fine rule.
	- Also the admin can now be decide on if the fine needs to be calculated from the invoice date.
	- Path: *Accounts >> Member invoicing >> Generate invoice >> Fine starting.*

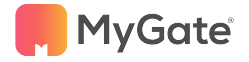

### Non-accounting Features

#### **● Enjoy formatting tools on group email and meetings**

- Attachments of videos, rich text formatting & bullets/numbered lists in meeting minutes & group emails
- **● Add terms and conditions for each amenity** 
	- Now add T&C and agreements to each amenity that residents will need to agree to before booking.
	- Path: *Amenities >> Amenity list >> Edit >> Enable Terms and conditions*
- **● Custom make your amenities** Amenity can now be created from the admin side
	- Path: *Amenities >> Amenity list >> Add Amenity*

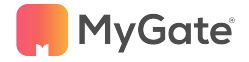

### Non-accounting Features

#### **● Tag your companions for using amenities**

- Residents can now tag their companions for using the amenity.
- Better accountability and clarity for the admins on the people using an amenity.
- Path: *Amenities >> Amenity list >> Edit a specific amenity >> Residents should register companions*
- **● Charge different rates for residents using amenities**
	- Societies can charge differential rates for tenants and owners for using the amenities
	- Societies can use this feature for better revenue generation.
	- Path: *Amenities >> Amenity list >> Edit >> Check the "Paid" check box >> Extra charges(Extra amount charged to Tenants)*

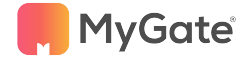

### Why our users love us

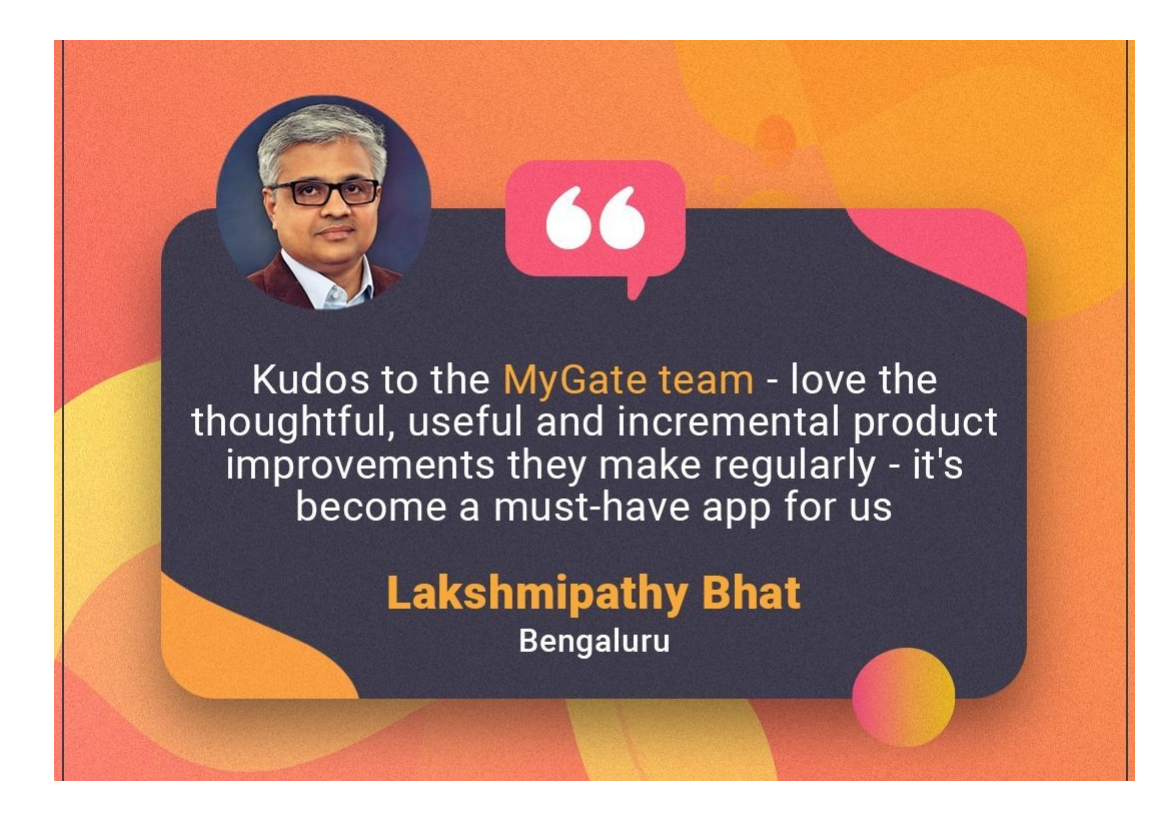

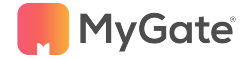

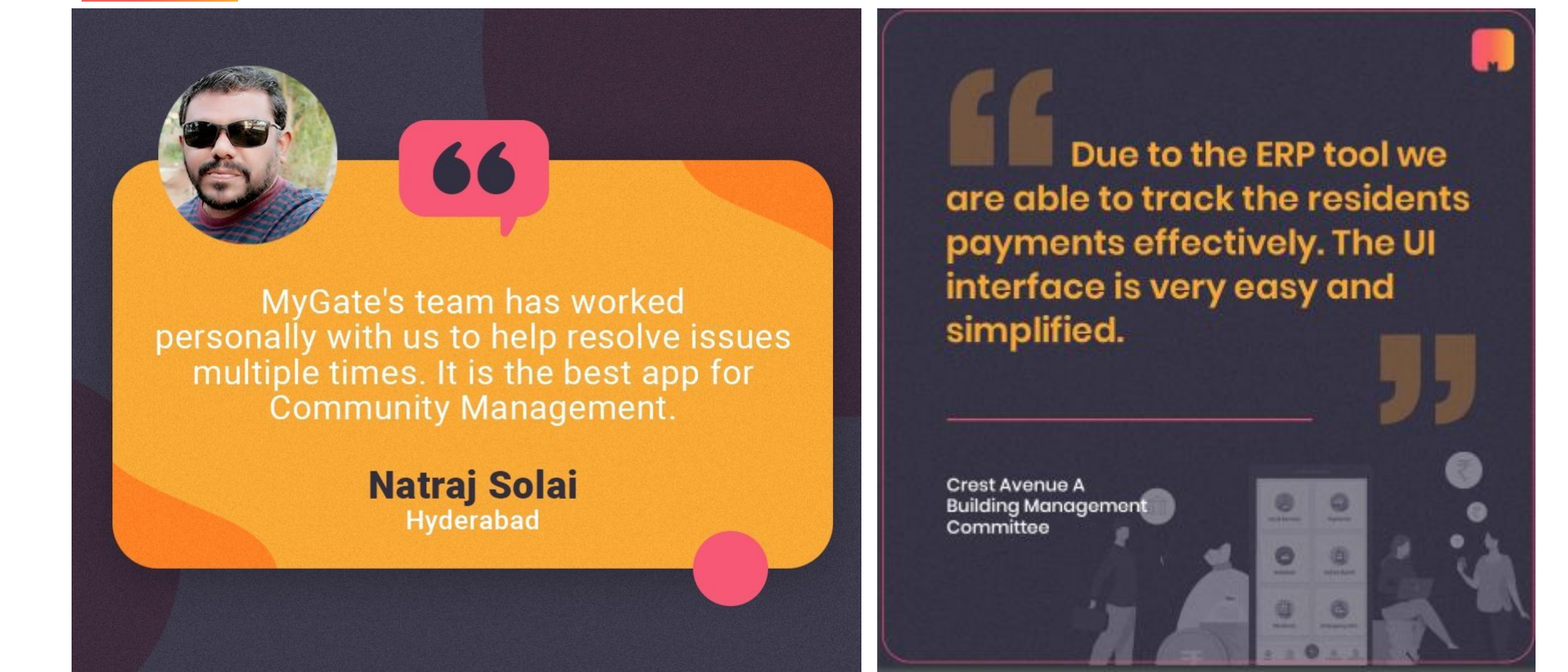